### **BAB II**

#### **ANALISIS DAN PERANCANGAN**

#### **2.1 ANALISIS KEBUTUHAN SISTEM**

- Penjelasan PPh Pasal 21, yaitu :
	- 1. Penghasilan bruto = penghasilan pokok ditambah tunjangan – tunjangan.
	- 2. Penghasilan neto = penghasilan bruto dikurangi biaya jabatan (5% dari penghasilan bruto, maksimum Rp 6.000.000,00 setahun atau Rp 500.000,00 sebulan)dikurangi iuran pensiun, Iuran jaminan hari tua.
	- 3. Penghasilan Kena Pajak (PKP) = penghasilan neto dikurangi total penghasilan tidak kena pajak (PTKP).
- Penjelasan PPh Pasal 23, yaitu :

Pajak penghasilan pasal 23 (PPh 23), merupakan pajak yang dipotong atas penghasilan yang diterima atau diperoleh Wajib pajak dalam negeri (orang pribadi maupun badan), dan bentuk usaha tetap yang berasal dari modal, penyerahan jasa, atau penyelenggaraan kegiatan selain yang telah dipotong oleh PPh pasal 21.

- $\div$  Kebutuhan yang digunakan dalam sistem ini, yaitu :
	- 1. Kebutuhan menurut *fungsionil*
		- a. Sistem ini dapat menghitung penghasilan kotor pegawai
		- b. Sistem ini dapat menghitung penghasilan bersih selama sebulan dan setahun
		- c. Sistem ini dapat menghitung jumlah PTKP (Penghasilan Tidak Kena Pajak) dan PKP (Penghasilan Kena Pajak) pegawai
		- d. Sistem ini dapat mengetahui berapa batasan presentase yang diperoleh pegawai saat menghitung PPh setahun dan dapat mengetahui hasil dari jumlah PPh setahun maupun sebulan
		- e. Sistem ini dapat menghasilkan laporan SPT yang diharapkan sesuai perhitungan
		- f. Sistem ini selain dapat menghitung PPh Pasal 21, juga dapat menghitung PPh Pasal 23 dengan aturan tarif 15% dan tarif 2%
	- 2. Kebutuhan menurut *non fungsionil*
		- a. Sistem ini dapat dibuka dengan *mozila firefox, google chrome, ie*, dll.
		- b. Sistem ini menggunakan database untuk memudahkan pengelolaan data.

## **2.2 RANCANGAN TABEL**

Rancangan tabel merupakan tahapan lanjutan dari pengumpulan dan pengindentifikasian permasalahan yang ada. Data yang dikumpulkan dalam bentuk tabel untuk memudahkan sistem.

Perancangan tabel yang dibuat pada tugas akhir ini adalah :

### **a. PPh Pasal 21**

- 1. Tabel admin
- 2. Tabel jabatan
- 3. Tabel pegawai
- 4. Tabel *aktiva*
- 5. Tabel kewajiban
- 6. Tabel keluarga
- 7. Tabel kantor
- 8. Tabel ptkp
- 9. Tabel tarif\_pajak

#### **b. PPh Pasal 23**

- 10.Tabel tarif15
- 11.Tabel tarif2

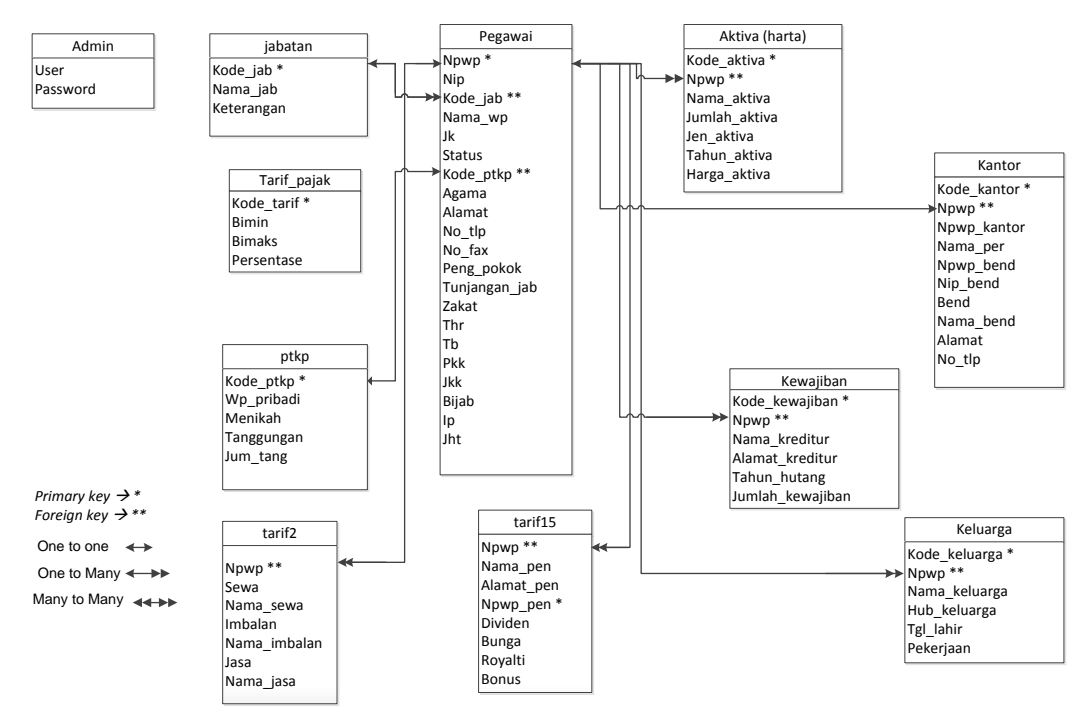

Gambar 2.1 Relasi Antar Tabel PPh Pasal 21 dan 23

#### **Penjelasan relasi :**

Terdapat suatu sistem perhitungan perpajakan. Di dalam sistem tersebut terdapat tabel admin untuk masuk dalam sistem perhitungan, kemudian setelah berhasil masuk pada sistem, *user* mulai menginputkan data – data pegawai sesuai data yang terlampir.

- Tabel jabatan berelasi dengan tabel pegawai memiliki status hubungan *one to many* (1 kode jabatan dapat dimiliki oleh banyak pegawai).
- Tabel pegawai berelasi ke tabel *aktiva,* kantor, kewajiban, keluarga, ptkp, tarif15 dan tarif2. Tabel pegawai memiliki status hubungan *one to many* dengan tabel *aktiva,* kewajiban, keluarga, tarif15 dan tarif2. Sedangkan tabel ptkp dengan tabel pegawai memiliki hubungan *one to one*, karena 1 npwp hanya memiliki 1 ptkp.

Sedangkan, tabel kantor memiliki hubungan *one to one* dengan tabel pegawai, karena banyak pegawai dengan npwp berbeda dapat bekerja di tempat yang sama.

#### **2.2.1 TABEL ADMIN**

Tabel admn berfugsi untuk menyimpan data administrator.

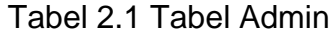

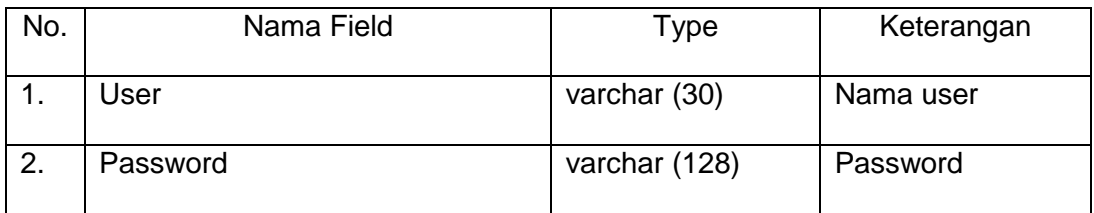

### **2.2.2 TABEL JABATAN**

Tabel jabatan berfungsi untuk menyimpan data jabatan milik

pegawai yang bersangkutan.

Primary key : kode\_jab

#### Tabel 2.2 Tabel Jabatan

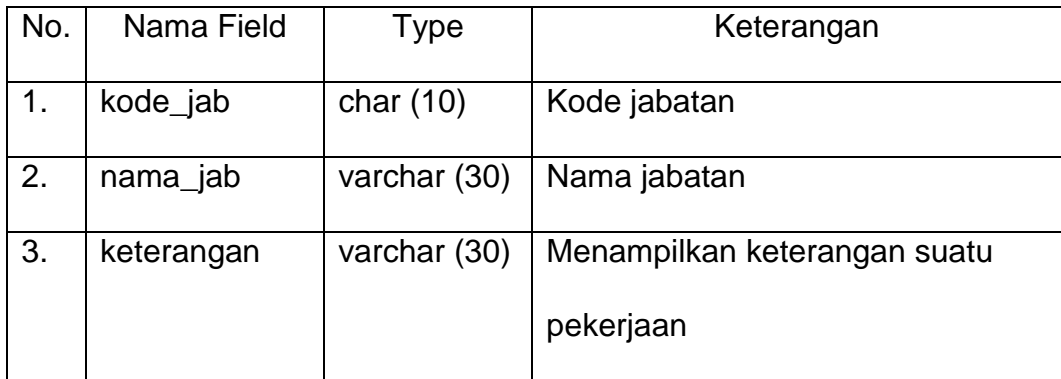

## **2.2.3 TABEL PEGAWAI**

Tabel pegawai berfungsi untuk menyimpan data pegawai.

Primary key : npwp

Foreign key : kode\_jab

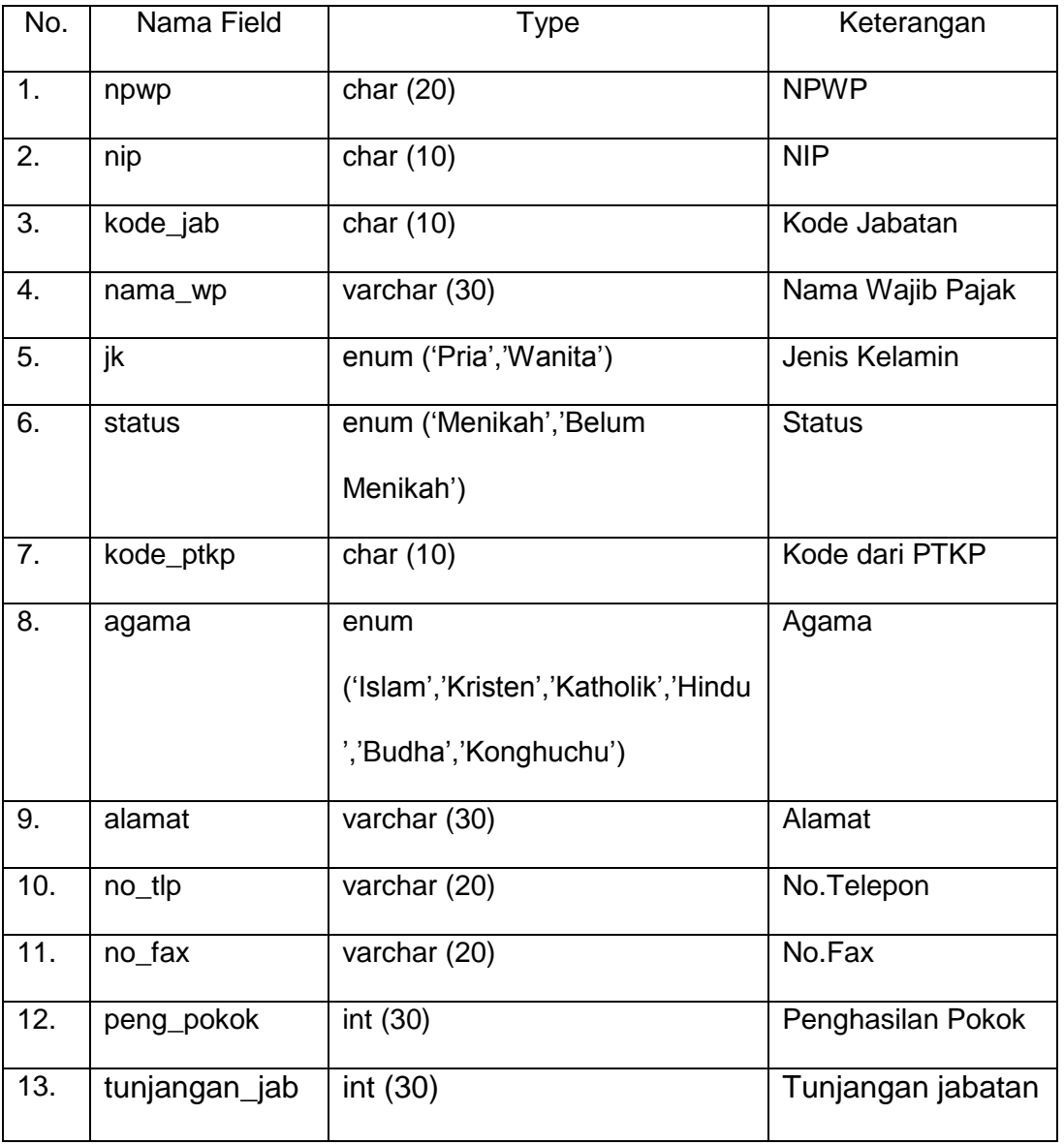

Tabel 2.3 Tabel pegawai

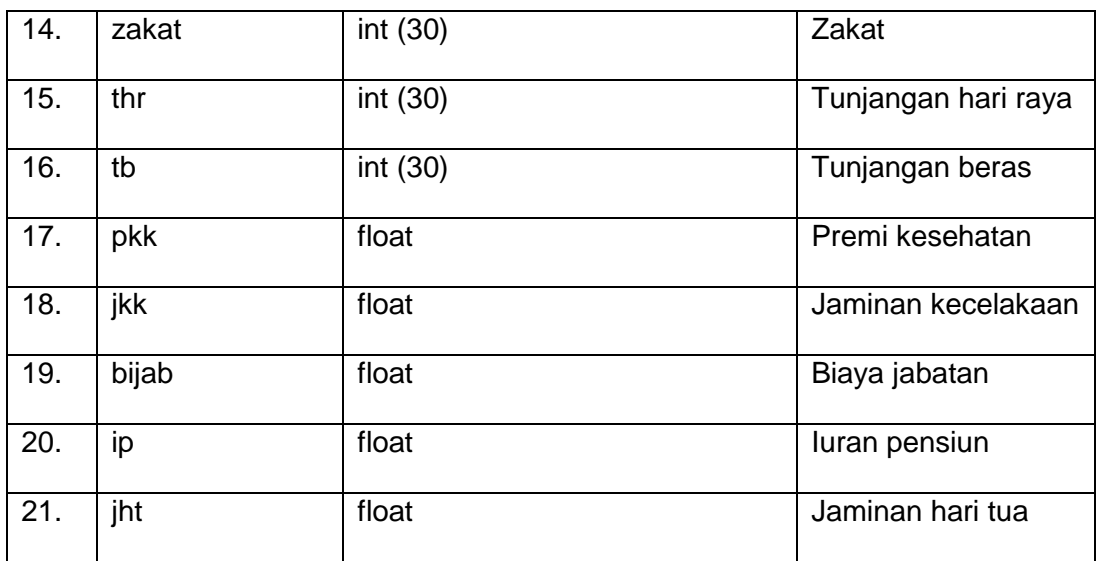

## **2.2.4 TABEL** *AKTIVA* **(HARTA)**

Tabel *aktiva* berfungsi untuk menyimpan data *aktiva* (harta) milik

pegawai yang bersangkutan.

Primary key : kode\_aktiva

Foreign key : npwp

Tabel 2.4 Tabel *aktiva*

| No. | Nama Field    | Type         | Keterangan          |
|-----|---------------|--------------|---------------------|
| 1.  | kode_aktiva   | char $(10)$  | Kode Aktiva         |
| 2.  | <b>Npwp</b>   | char $(20)$  | <b>NPWP</b>         |
| 3.  | nama_aktiva   | varchar (30) | Nama Aktiva         |
| 4.  | jumlah_aktiva | int (10)     | Jumlah Aktiva       |
| 5.  | jen_aktiva    | varchar (30) | Jenis Aktiva        |
| 6.  | tahun_aktiva  | varchar (12) | <b>Tahun Aktiva</b> |

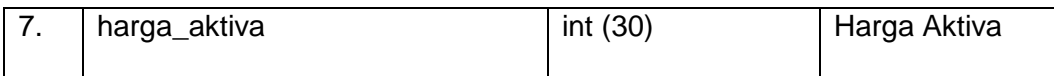

## **2.2.5 TABEL KEWAJIBAN**

Tabel kewajiban berfungsi untuk menyimpan data kewajiban milik

pegawai yang bersangkutan.

Primary key : kode\_kewajiban

Foreign key : npwp

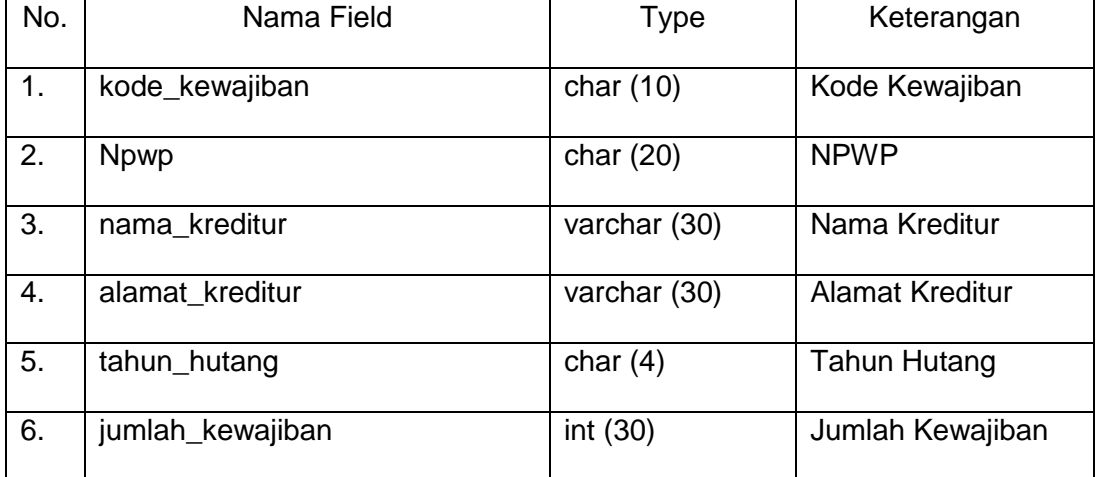

#### Tabel 2.5 Tabel kewajiban

## **2.2.6 TABEL KELUARGA**

Tabel keluarga berfungsi untuk menyimpan data keluarga milik

pegawai yang bersangkutan.

Primary key : kode\_keluarga

Foreign key : npwp

Tabel 2.6 Tabel keluarga

| No. | Nama Field    | Type         | Keterangan           |
|-----|---------------|--------------|----------------------|
| 1.  | kode_keluarga | char $(10)$  | Kode Keluarga        |
| 2.  | npwp          | char $(20)$  | <b>NPWP</b>          |
| 3.  | nama_keluarga | varchar (30) | Nama Keluarga        |
| 4.  | hub_keluarga  | varchar (30) | Hubungan Keluarga    |
| 5.  | tgl_lahir     | date         | <b>Tanggal Lahir</b> |
| 6.  | pekerjaan     | varchar (30) | Pekerjaan            |

## **2.2.7 TABEL KANTOR**

Tabel kantor berfungsi untuk menyimpan data tempat kerja milik

pegawai yang bersangkutan.

Primary key : kode\_kantor

Foreign key : npwp

Tabel 2.7 Tabel kantor

| No. | Nama Field  | <b>Type</b>  | Keterangan      |
|-----|-------------|--------------|-----------------|
|     |             |              |                 |
| 1.  | kode_kantor | char $(10)$  | Kode kantor     |
|     |             |              |                 |
| 2.  | npwp        | char $(20)$  | <b>NPWP</b>     |
|     |             |              |                 |
| 3.  | npwp_kantor | char $(20)$  | NPWP kantor     |
|     |             |              |                 |
| 4.  | nama per    | varchar (30) | Nama Perusahaan |
|     |             |              |                 |
| 5.  | npwp_bend   | char $(20)$  | NPWP Bendahara  |
|     |             |              |                 |
| 6.  | nip_bend    | char $(10)$  | NIP Bendahara   |
|     |             |              |                 |

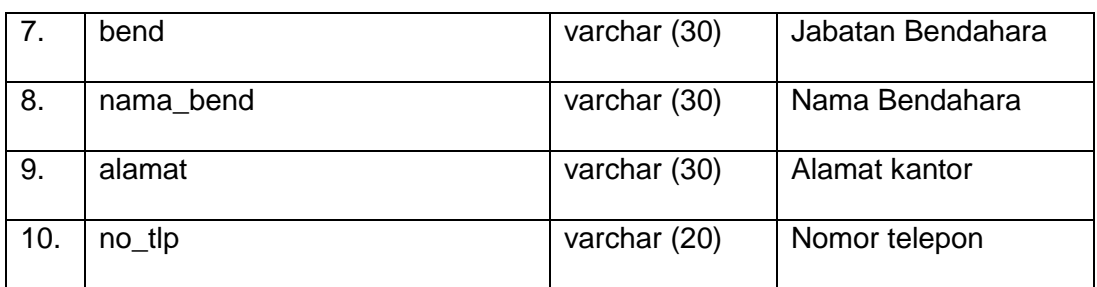

## **2.2.8 TABEL PTKP (Penghasilan Tidak Kena Pajak)**

Tabel ptkp berfungsi untuk menyimpan data PTKP (Penghasilan Tidak Kena Pajak) milik pegawai yang bersangkutan.

Primary key : kode\_ptkp

Foreign key : npwp

#### Tabel 2.8 Tabel ptkp

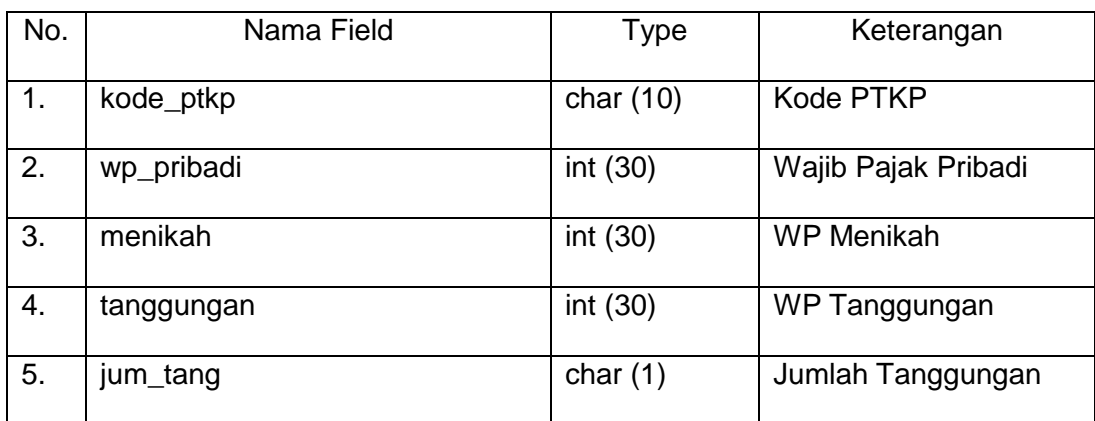

## **2.2.9 TABEL TARIF PAJAK**

Tabel tarif\_pajak berfungsi untuk menyimpan data tarif pajak.

Primary key : kode\_tarif

Tabel 2.9 Tabel tarif\_pajak

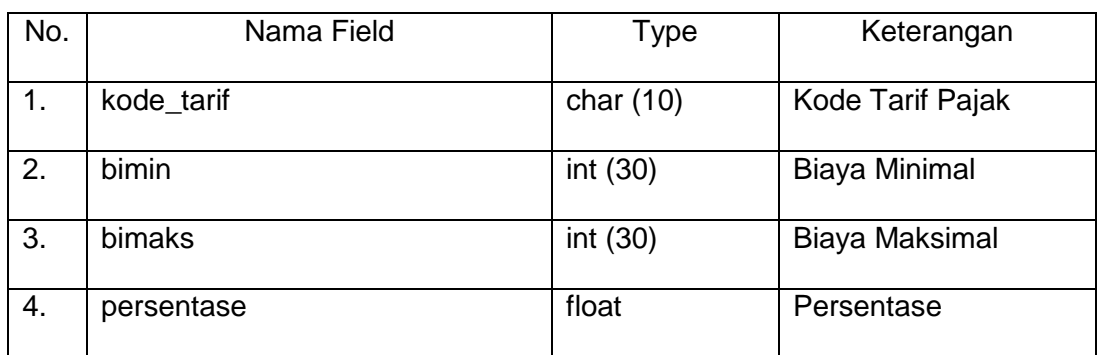

## **2.2.10 TABEL TARIF15**

Tabel pemilik berfungsi untuk menyimpan data yang termasuk

perhitungan menurut tarif 15 % dari PPh (pajak penghasilan) Pasal 23.

Primary key : npwp\_pen

Foreign key : npwp

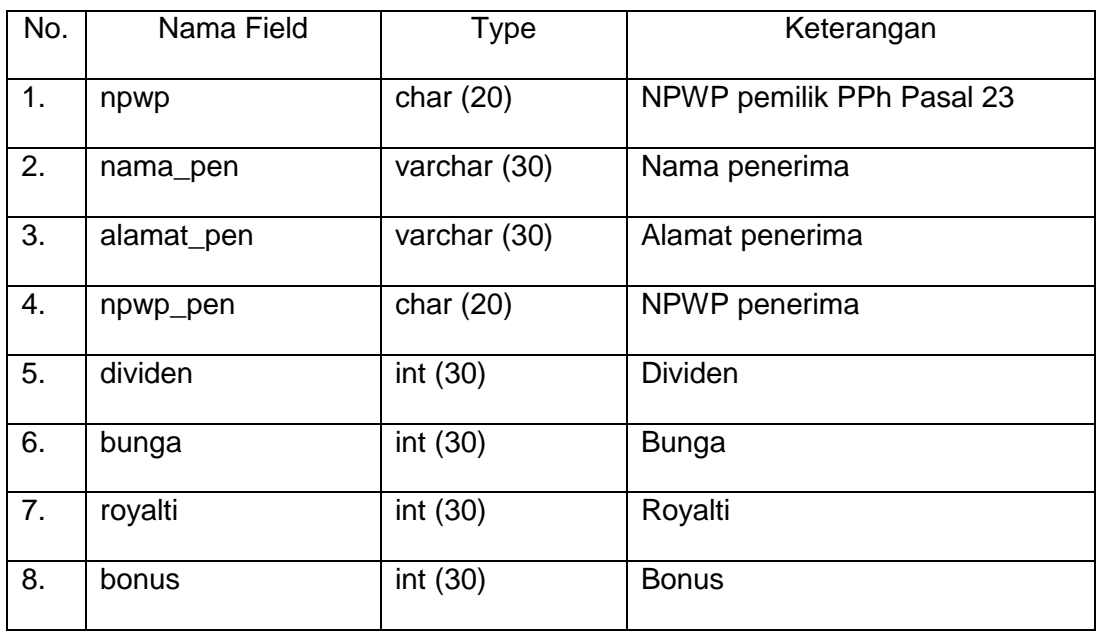

#### Tabel 2.10 Tabel tarif15

### **2.2.11 TABEL TARIF2**

Tabel pemilik berfungsi untuk menyimpan data yang termasuk perhitungan menurut tarif 2 % dari PPh (pajak penghasilan) Pasal 23.

Foreign key : npwp

| No.            | Nama Field   | <b>Type</b>  | Keterangan                |
|----------------|--------------|--------------|---------------------------|
| 1.             | npwp         | char $(20)$  | NPWP pemilik PPh Pasal 23 |
| 2.             | sewa         | int $(30)$   | Nominal sewa              |
| 3.             | nama sewa    | varchar (30) | Nama sewa / keterangan    |
| 4.             | imbalan      | int (30)     | Nominal imbalan           |
| 5.             | nama imbalan | varchar (30) | Nama imbalan / keterangan |
| 6.             | jasa         | int (30)     | Nominal jasa              |
| 7 <sub>1</sub> | nama_jasa    | varchar (30) | Nama jasa / keterangan    |

Tabel 2.11 Tabel tarif2

## **2.3** *FLOWCHART*

*Flowchart* digunakan untuk menggambarkan mekanisme kerja dari suatu rangkaian kegiatan sistem yang saling berhubungan antara yang satu dengan yang lainnya yang akan menghasilkan suatu informasi. *Flowchart* digambakan di gambar 2.3

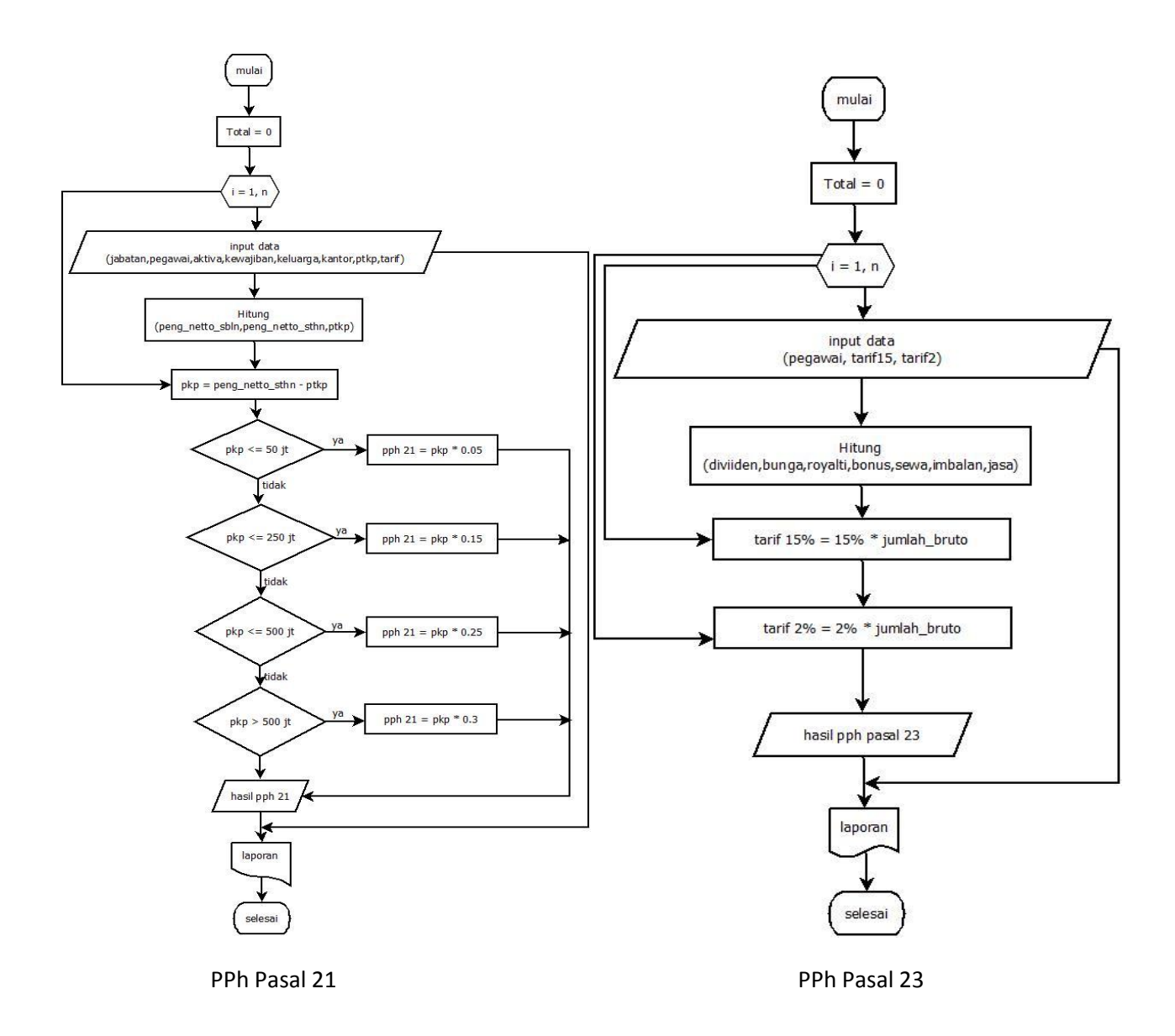

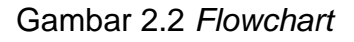

#### **PENJELASAN** *FLOWCHART* **:**

#### **PPh Pasal 21**

- **Mulai**
- Saat itu hasil total perhitungan masih bernilai 0
- Persiapan perulangan dalam perhitungan
- Menginputkan data jabatan, pegawai, *aktiva*, kewajiban, keluarga, kantor, ptkp, tarif.
- Memproses perhitungan penghasilan netto sebulan, penghasilan netto setahun dan ptkp (penghasilan tidak kena pajak).
- penghasilan netto sebulan = penghasilan bruto  $-$  (Biaya Jabatan  $+$ Iuran Pensiun + Jaminan Hari Tua), penghasilan bruto= penghasilan pokok + tunjangan jabatan + premi kesehatan + jaminan kecelakaan, penghasilan netto setahun  $=$  n bln setahun x penghasilan netto sebulan, ptkp = wp pribadi + wp menikah + wp tanggungan
- Merekam hasil dari pkp (penghasilan kena pajak) , dimana hasilnya diperoleh dari penghasilan netto setahun - ∑ptkp
- pkp Rp 0 s/d Rp 50.000.000 tarif pajaknya sebesar 5 %, sehingga pph 21 = pkp x 0,05
- pkp Rp 50.000.000 s/d Rp 250.000.000 tarif pajak sebesar 15 %,sehingga pph 21 = 0,15 x (pkp – 50.000.000)+( pkp x 0,05)
- pkp Rp 250.000.000s/dRp 500.000.000 tarif pajak sebesar 25 %,sehingga pph 21 = 0,25 x (pkp – 250.000.000)+((  $0.15$  x (pkp – 50.000.000)+( pkp x 0,05))
- pkp diatas Rp 500.000.000 tarif pajak sebesar 30 %, sehingga pph  $21 = 0,30 \times (pkp - 500.000.000) + (0,25 \times (pkp - 250.000.000) + (0,25 \times (pkp - 250.000.000))$  $0,15 \times (pkp - 50.000.000) + (pkp \times 0.05))$
- Menghasilkan keluaran jumlah dari hasil pph 21

**18**

- Dari hasil proses perhitungan pph 21 menghasilkan laporan laporan seperti laporan perhitungan dan pembayaran pajak
- Selesai

#### **PPh Pasal 23**

- **Mulai**
- Hasil peritungan masih bernilai 0
- Menginputkan data pegawai dari pemilik PPh (pajak penghasilan) Pasal 23, serta menginputkan data yang termasuk dalam perhitungan tarif 15% dan tarif 2%
- Memproses perhitungan PPh
- Dividen, bunga, royalty dan bonus (hadiah) termasuk dalam perhitungan tarif 15%. Sehingga, 15% x i =…
- Sewa, imbalan dan jasa termasuk dalam perhitungan tarif 2%. Sehingga,  $2\% \times i = \dots$
- Hasil perhitungan PPh keluar
- Laporan
- **Selesai**

### **2.4 RANCANGAN DFD (***DATA FLOW DIAGRAM***)**

DFD (*Data Flow Diagram*) atau dengan kata lain Diagram Arus Data, DFD digunakan untuk menggambarkan proses kerja dari suatu rangkaian kegiatan sistem yang saling berhubungan antara yang satu dengan yang lainnya yang akan menghasilkan suatu informasi dan laporan – laporan yang berkaitan dengan keluaran suatu sistem. Adapun kebutuhan – kebutuhan dari DFD, yaitu :

#### **PPh Pasal 21**

- a. Entitas
	- $\checkmark$  Perusahaan
	- $\checkmark$  Kepala Kantor Perpajakan
- b. Tabel
	- $\checkmark$  Tabel Jabatan
	- $\checkmark$  Tabel Pegawai
	- $\checkmark$  Tabel Aktiva
	- $\checkmark$  Tabel Kewajiban
	- $\checkmark$  Tabel Keluarga
	- $\checkmark$  Tabel Kantor
	- $\checkmark$  Tabel PTKP
	- $\checkmark$  Tabel Tarif\_pajak
	- $\checkmark$  Tabel Hitung\_pph
	- $\checkmark$  Tabel spt
- c. Proses
	- $\checkmark$  Level 0 : Sistem Alat Hitung Pajak
	- $\checkmark$  Level 1 :
		- Masukan data Jabatan
		- Masukan data Pegawai
		- Masukan data *Aktiva*
- Masukan data Kewajiban
- Masukan data Keluarga
- Masukan data Kantor
- Masukan data PTKP
- Masukan data Tarif\_pajak
- Pemrosesan Perhitungan PPh
- Membuat Laporan Laporan

## **2.4.1 DFD LEVEL – 0 PPh 21**

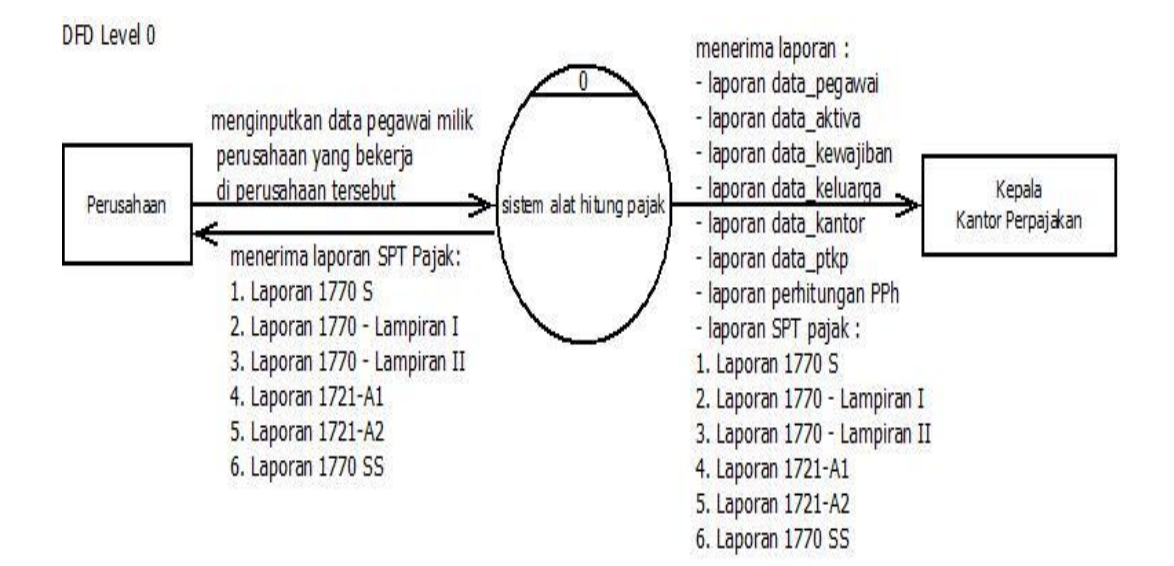

Gambar. 2.3 DFD level-0 PPh 21

## **2.4.2 DFD LEVEL – 1 PPh 21**

Gambar. 2.4 DFD level-1 PPh 21

(Terlampir)

#### **PPh Pasal 23**

- a. Entitas
	- $\checkmark$  Perusahaan
	- $\checkmark$  Kepala Kantor Perpajakan
- b. Tabel
	- $\checkmark$  Tabel Pegawai
	- $\checkmark$  Tabel Tarif15
	- $\checkmark$  Tabel Tarif2
	- $\checkmark$  Tabel Hitung\_pph23\_tarif
	- $\times$  Tabel pph23
- c. Proses
	- $\checkmark$  Level 0 : Sistem Alat Hitung Pajak
	- $\checkmark$  Level 1 :
		- Masukan data Pegawai
		- Masukan data Tarif15
		- Masukan data Tarif2
		- Pemrosesan Perhitungan PPh Pasal 23
		- Membuat Laporan Laporan

## **2.4.3 DFD LEVEL – 0 PPh 23**

DFD-LEVEL 0

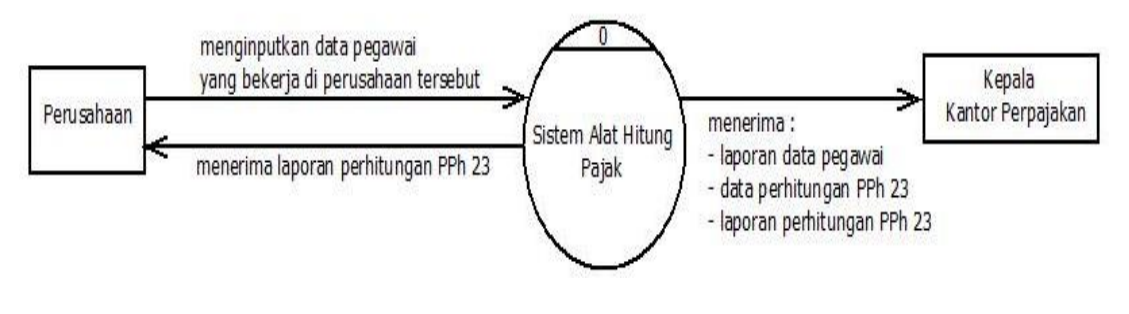

Gambar. 2.5 DFD level-0 PPh 23

## **2.4.4 DFD LEVEL – 1 PPh 23**

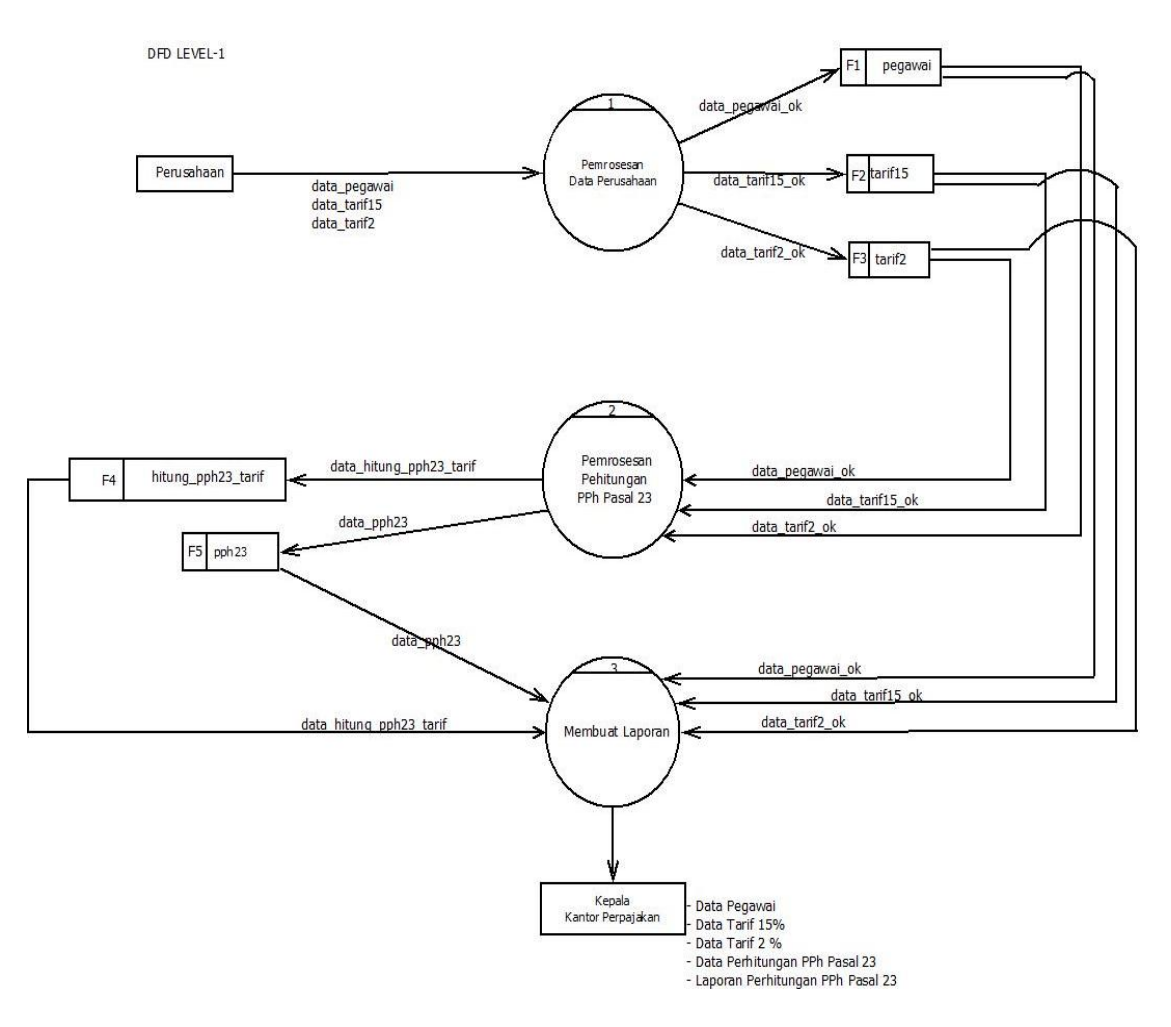

Gambar. 2.6 DFD level-1 PPh 23

## **2.5 RANCANGAN MASUKAN**

Dalam tugas akhir, membutuhkan beberapa perancangan masukan, yaitu :

- 1. Rancangan masukan data jabatan
- 2. Rancangan masukan data pegawai
- 3. Rancangan masukan data *aktiva* (harta)
- 4. Rancangan masukan data keluarga
- 5. Rancangan masukan data kewajiban
- 6. Rancangan masukan data kantor (perusahaan)
- 7. Rancangan masukan data ptkp
- 8. Rancangan masukan data tarif pajak
- 9. Rancangan masukan data tarif15
- 10.Rancangan masukan data tarif2

#### **2.5.1 RANCANGAN MASUKAN DATA JABATAN**

#### **Input Data Jabatan**

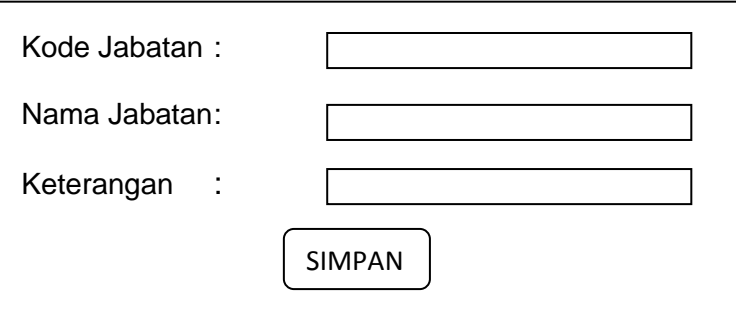

Gambar 2.7 Rancangan Masukan Data Jabatan

### **2.5.2 RANCANGAN MASUKAN DATA PEGAWAI**

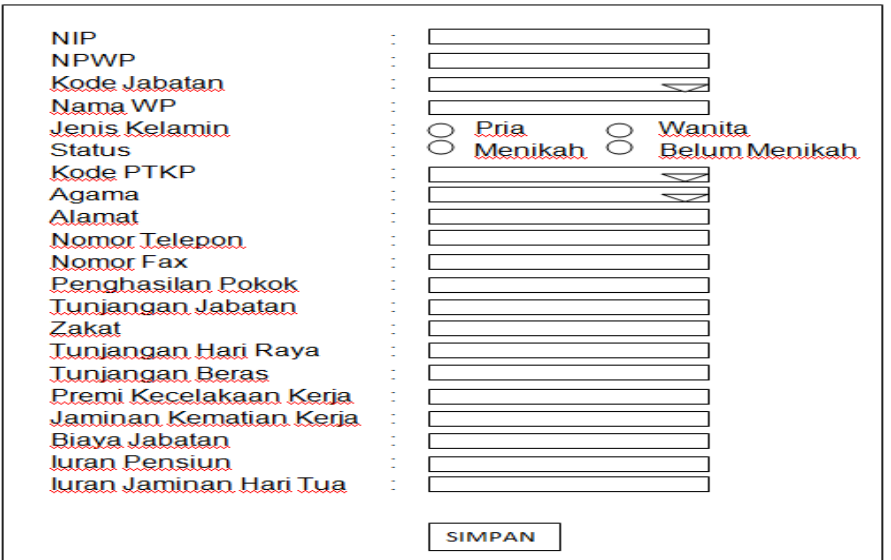

#### **Input Data Pegawai**

Gambar 2.8 Rancangan Masukan Data Pegawai

### **2.5.3 RANCANGAN MASUKAN DATA** *AKTIVA* **(harta)**

 $\Gamma$ 

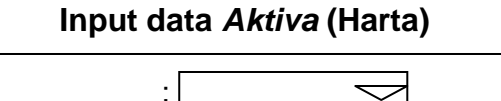

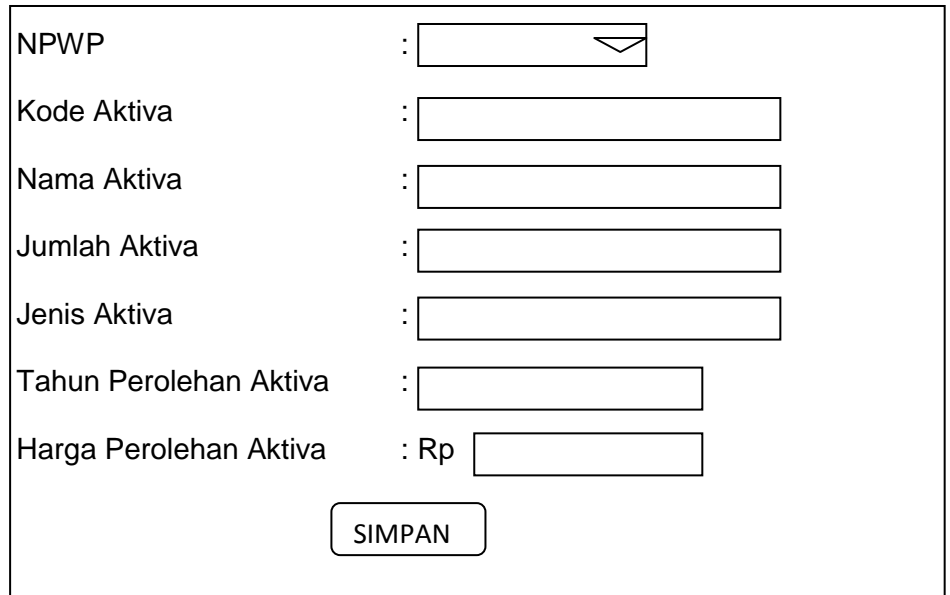

Gambar 2.9 Rancangan Masukan Data *Aktiva* (Harta)

#### **2.5.4 RANCANGAN MASUKAN DATA KELUARGA**

#### **Input Data Keluarga**

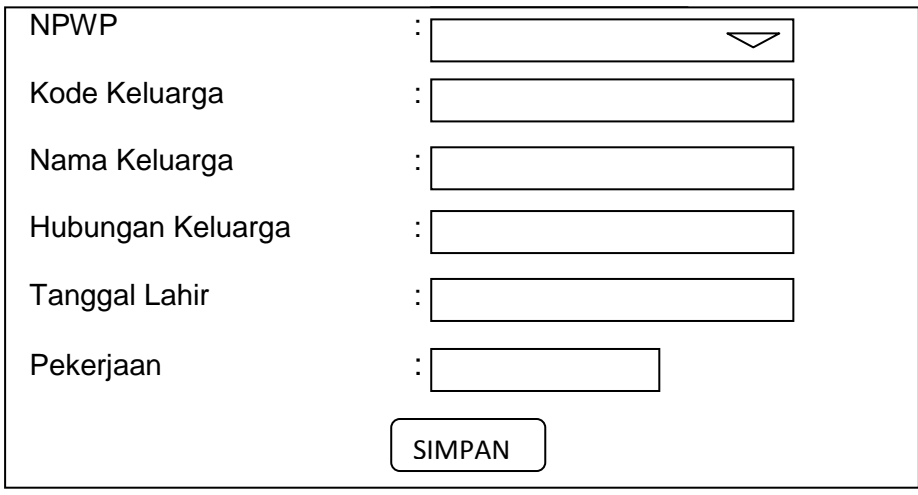

Gambar 2.10 Rancangan Masukan Data Keluarga

### **2.5.5 RANCANGAN MASUKAN DATA KEWAJIBAN**

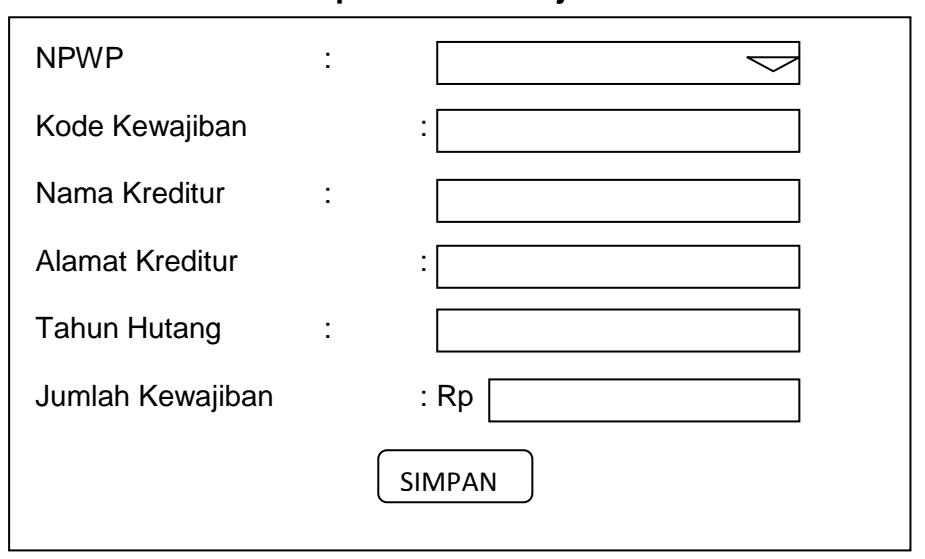

#### **Input Data Kewajiban**

Gambar 2.11 Rancangan Masukan Data Kewajiban

#### **2.5.6 RANCANGAN MASUKAN DATA KANTOR (PERUSAHAAN)**

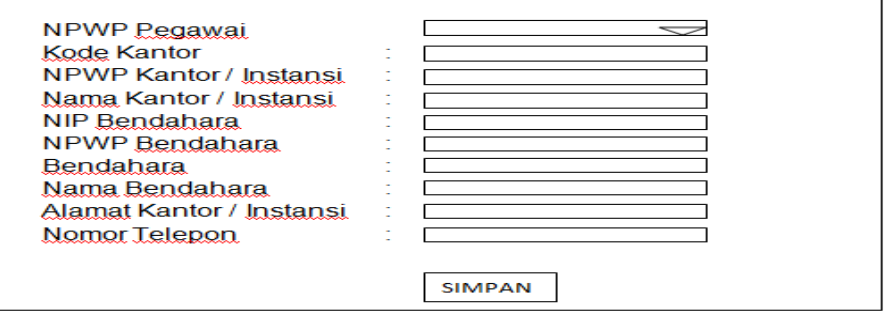

#### **Input Data Kantor (Perusahaan)**

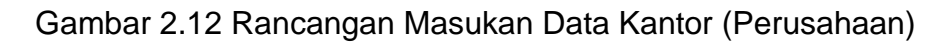

#### **2.5.7 RANCANGAN MASUKAN DATA PTKP**

#### **Input Data PTKP**

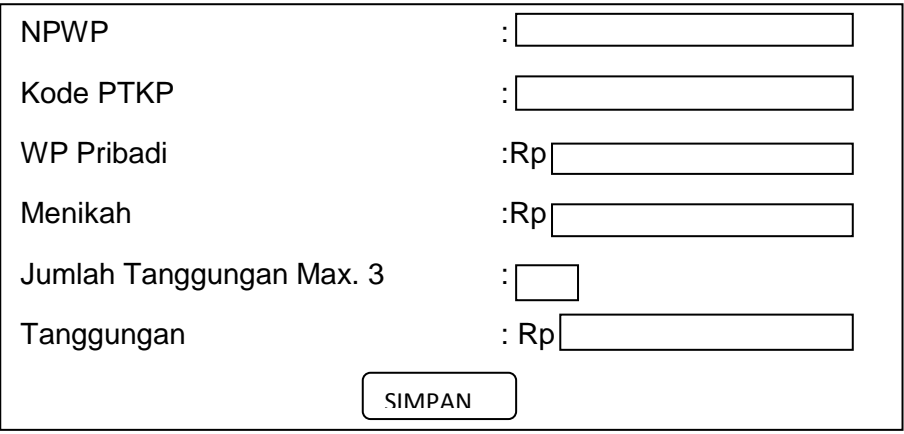

Gambar 2.13 Rancangan Masukan Data PTKP

#### **2.5.8 RANCANGAN MASUKAN DATA TARIF PAJAK**

### **Input Data Tarif Pajak**

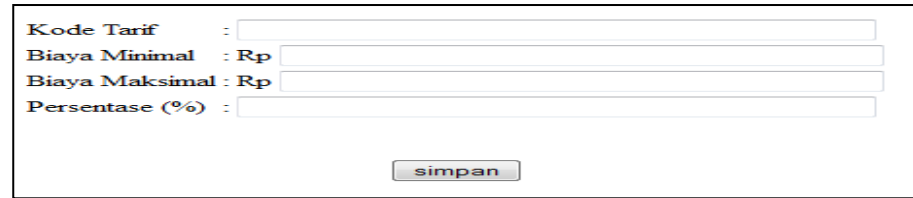

Gambar 2.14 Rancangan Masukan Data Tarif Pajak

#### **2.5.9 RANCANGAN MASUKAN DATA TARIF15**

#### **Input Data Tarif 15%**

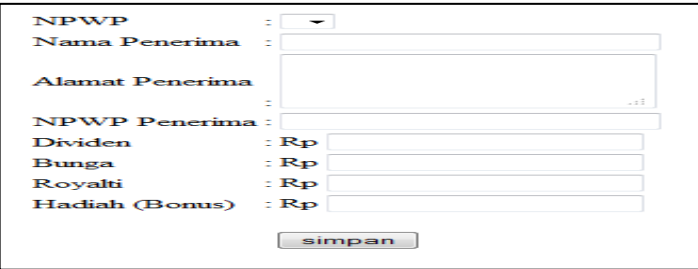

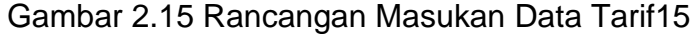

#### **2.5.10 RANCANGAN MASUKAN DATA TARIF2**

#### **Input Data Tarif 2%**

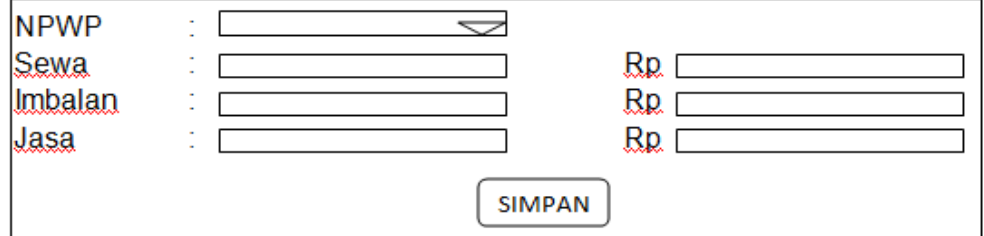

Gambar 2.16 Rancangan Masukan Data tarif2

### **2.6 RANCANGAN KELUARAN**

Dari rancangan – rancangan masukkan yang telah dibuat, maka dapat dibuat rancangan – rancangan keluaran dari sistem yang dihasilkan. Rancangan keluaran (output) yang dihasilkan dari alat bantu penghitung pajak penghasilan pegawai menurut pasal 21 dan 23 ini adalah :

PPh pasal 21

1. Rancangan keluaran (*output)* data pegawai

- 2. Rancangan keluaran (*output)* perhitungan PPh Pasal 21
- 3. Rancangan keluaran (*output)* berupa laporan perhitungan dan pembayaran pajak.

PPh pasal 23

- 4. Rancangan keluaran (*output)* data tarif15 dan tarif2
- 5. Rancangan keluaran (*output*) data perhitungan PPh Pasal 23
- 6. Rancangan keluaran (*output*) laporan PPh Pasal 23

#### **2.6.1 RANCANGAN KELUARAN (***OUTPUT***) DATA PEGAWAI**

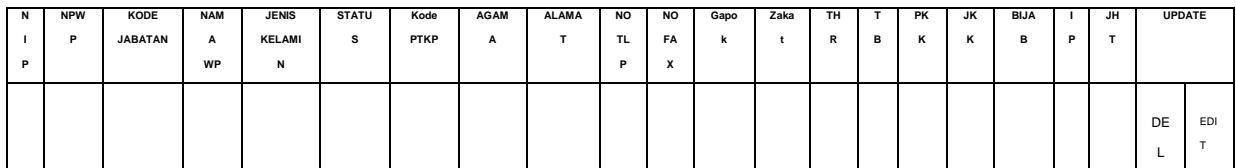

Gambar 2.17 Rancangan Keluaran Data Pegawai

#### **2.6.2 RANCANGAN KELUARAN (***OUTPUT***) DATA HITUNG PPh 21**

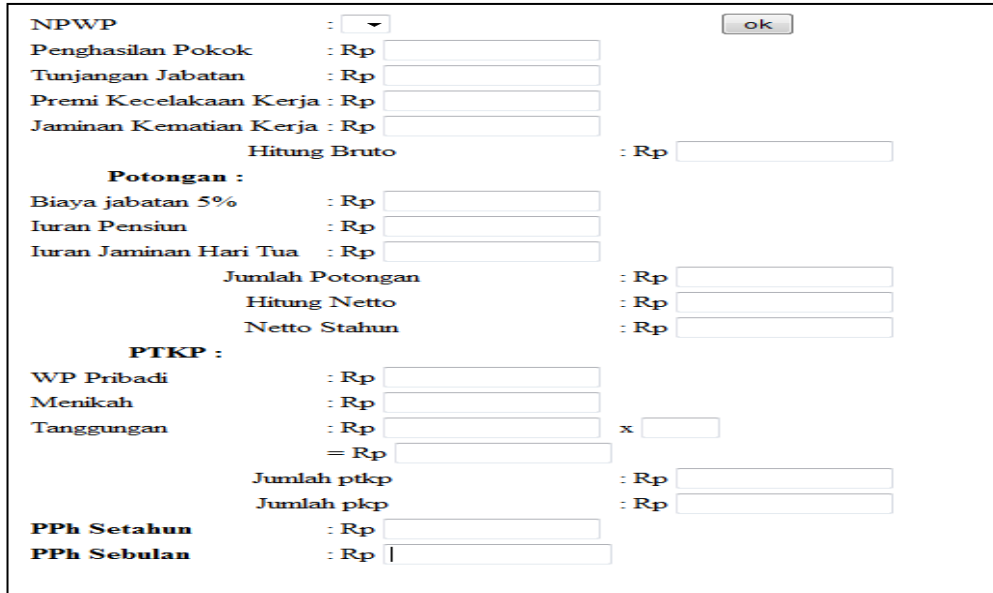

Gambar 2.18 Rancangan Keluaran Data hitung PPh 21

# **2.6.3 RANCANGAN KELUARAN (***OUTPUT***) BERUPA LAPORAN PERHITUNGAN DAN PEMBAYARAN PAJAK**

- 1. Laporan SPT 1770s, laporan ini digunakan untuk mencatat PPh (pajak penghasilan) wajib pajak orang pribadi di peraturan pasal 21, dengan aturan bruto > Rp 60.000.000. Sedangkan, Laporan SPT 1770 SS dengan aturan bruto < Rp 60.000.000.
- 2. Laporan SPT 1770s I, laporan ini digunakan untuk mencatat PPh (pajak penghasilan) wajib pajak orang pribadi di peraturan pasal 21, yang dicatat dalam SPT ini seperti penghasilan netto dalam negeri lainnya, penghasilan yang tidak termasuk objek pajak, daftar pemotongan dan pemungutan PPh oleh pihak lainnya dan PPh ditanggung pemerintah.
- 3. Laporan SPT 1770s II, laporan ini digunakan untuk mencatat PPh (pajak penghasilan) wajib pajak orang pribadi di peraturan pasal 21, yang dicatat dalam SPT ini seperti penghasilan yang dikenakan PPh final, harta akhir tahun, kewajiban akhir tahun dan daftar susunan anggota keluarga.
- 4. Laporan SPT 1721 A1, laporan ini digunakan untuk mencatat PPh (pajak penghasilan) pegawai tetap atau pensiunannya.
- 5. Laporan SPT 1721 A2, laporan ini digunakan untuk mencatat PPh (pajak penghasilan) pegawai negeri sipil, anggota TNI/POLRI, pejabat Negara dan pensiunannya.

Gambar. 2.19 DFD level-0 PPh 21 (Terlampir)

### **2.6.4 RANCANGAN KELUARAN (***OUTPUT***) DATA TARIF PPh 23**

#### **Tarif 15%**

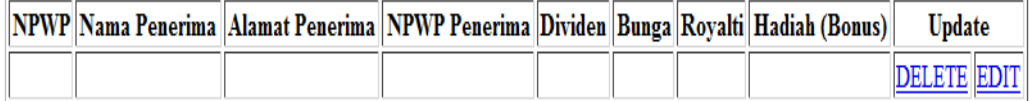

#### **Tarif 2%**

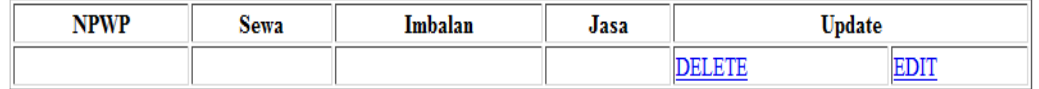

Gambar 2.20 Rancangan Keluaran Data Tarif PPh 23

### **2.6.5 RANCANGAN KELUARAN (***OUTPUT***) DATA HITUNG PPh 23**

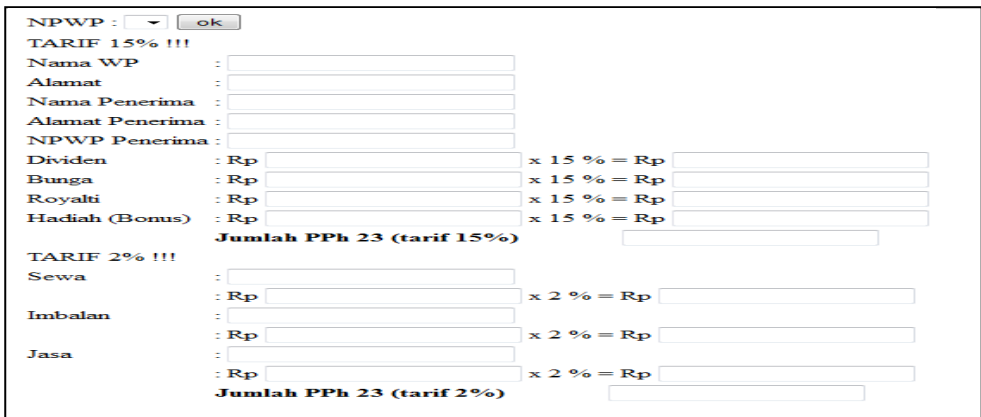

Gambar 2.21 Rancangan Keluaran Data hitung PPh 23

### **2.6.6 RANCANGAN KELUARAN (***OUTPUT***) LAPORAN PPh 23**

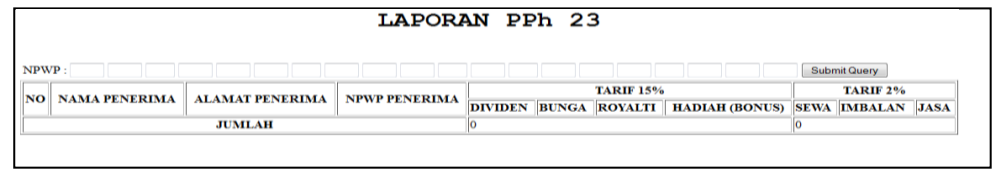

Gambar 2.22 Rancangan Keluaran Laporan perhitungan PPh 23